*Смирнова Марина Александровна* доцент *Федоров Олег Анатольевич* канд. пед. наук, директор ФГБОУ ВО «Сахалинский государственный университет» г. Южно-Сахалинск, Сахалинская область

*DOI 10.21661/r-560046*

## **К ВОПРОСУ ИСПОЛЬЗОВАНИЯ ТЕХНОЛОГИИ MOODLЕ В ОРГАНИЗАЦИИ УЧЕБНОГО ПРОЦЕССА В ВУЗЕ**

*Аннотация: в статье обсуждаются пути модернизации образования посредством цифровых технологий. Приводятся примеры использования технологии MOODLE.*

*Ключевые слова: цифровизация образования, образовательная среда, учебный курс, цифровые технологии.*

С середины прошлого века компьютерная индустрия пережила как минимум два потрясения, писал Бил Гейтс в книге «Дорога в будущее». Первое, это создания персональных компьютеров, второе – создание всемирной информационной сети Internet. Эти потрясения преобразовали не только структуру, основу экономики 21 века, но и психологию личности, а, следовательно, коснулись принципов системы образования, а именно обозначилась проблема цифровизация образования.

Что же следует понимать под «цифровизацией» образования?

Важно отметить, что за последние годы гаджеты стали неотъемлемой частью человека. На них выросло целое поколение, ведь родители вместо игрушек стали занимать детей планшетами и смартфонами. Это дети, которые не просто выросли с интернетом, а родились с аккаунтом в Instagram и уже не представляют себе жизнь без цифровых технологий. Психологи говорят о

«клиповом мышлении». Сегодняшним студентам сложно воспринимать информацию из одного источника. Они привыкли получать моментально обратную связь. Это поколение с высокой социальной вовлеченностью и одновременно отстраненностью от личной ответственности. Они мотивированы на личностное развитие и самоопределение, сочетая работу с учебой. Кардинальная смена психологического портрета обучаемых, формирует социальный заказ на новую парадигму обучения. И этой парадигмой является цифровизация образования. В основе новой парадигмы лежит проблема создания информационно - образовательной среды, что и является основной задачей национального проекта «Современная цифровая образовательная среда в Российской Федерации», утверждённого президиумом Совета при Президенте Российской Федерации по стратегическому развитию и приоритетным проектам (протокол от 25 октября 2016 г. №9), таким образом, формирование цифровой образовательной среды - государственный заказ.

Ошибочно полагать, что в основе цифровизации лежит прямая замена бумажного источника информации на цифровой. Здесь следует говорить о новых обучающих возможностях цифровых источников, а именно использование аниамций для наглядной иллюстрации явлений или процессов, погружение в эксперимент, реализация технологических процессов - вот новые образовательные элементы.

В период введения карантина наш вуз, как и вся страна перешёл на дистанционное обучение. Пришлось освоить технологии MOODLE - система управления образовательными электронными курсами. Как показало время, использование данной образовательной среды позволяет не только организовать дистанционное обучение, но также способствует повышению качества аудиторной работы. Разработав курс по конкретной дисциплине для реализации дистанта, его можно успешно использовать, в очном обучении.

Цифровые технологии в качестве новых культурно-информационных инструментов составляют основу современного образовательного процесса, преподаватель перестаёт быть источником информации, он становится навигатором в информационном поле организовывая образовательную траекторию

студента, поскольку, в настоящее время *от системы образования требуется не передача объёма знаний обучаемым, а формирование у них потребности поиска знаний,* совокупности знаний, умений, навыков – компетенций как залога будущей социальной успешности. Подготовить обучающихся к жизни и плодотворной профессиональной деятельности в условиях цифровой экономики – значит – сформировать навыки и компетенции XXI века.

Moodle – аббревиатура от англ. Modular Object-Oriented Dynamic Learning Environment (модульная объектно-ориентированная динамическая обучающая среда).

Обще известно, что в 1999 году этот сервис был разработан студентом австралийского Университета Кертин Мартин Дугиамасом. Сейчас, кроме учебных заведений, в Moodle работают также и коммерческие компании.

Интерфейс системы изначально был ориентирован на работу преподавателей, которые могут создать электронный курс и управлять его работой.

В качестве примера можно рассмотреть лекцию. В данной цифровой среде лекция строится как «здание» – этаж за этажом, при помощи конструктора электронных курсов (Authoring Tool) можно включить в курс видео, картинками, анимацией или музыкой. Каждый параграф лекции завершает проверочный тест и в случае ошибки, обучающийся перенаправляется к теоретическому материалу и так до конца лекции. Преподаватель видит, сколько времени студент работал с лекцией, какие у него результаты по тесту. Таким образом в Moodle лекция считается полноценным учебным курсом – новым разносторонним инструментом организации учебной работы. Такой подход к процессу обучения, не только мотивирует студентов к учению, поощряя роботу с цифровыми источниками информации, но и позволяет решать одну из важнейших задач образовательного процесса – реализация промежуточного и итогового оценивание глубины и качества освоения материала и овладения компетенциями.

Построение электронного курса можно осуществлять по тематическому или календарному принципу, т.е. по разделам дисциплины. При тематическом построении курс разделяется по дидактическим единицам. При календарной – каждая неделя изучения курса представляется отдельной секцией, такая структуризация удобна при дистанционной организации обучения и позволяет учащимся правильно планировать свою учебную работу. Редактирование содержания курса проводится автором курса в произвольном порядке и может легко осуществляться прямо в процессе обучения. В электронный курс очень легко включать новые элементы: лекция, задание, форум, глоссарий, wiki, чат и т. д.

В своей работе мы используем линейную структуру лекции.

Массив материала разбивается на дидактические единицы, в конце каждой включаем контрольные вопросы для проверки качества усвоение материала. Система, настроенная преподавателем, позволит по результатам контроля, перевести обучающегося на следующий уровень изучения материала или вернуть к предыдущему. Этот элемент курса удобен еще и тем, что он позволяет проводить оценивание работы учащихся в автоматическом режиме: преподаватель лишь задает системе параметры оценивания, после чего система сама выводит для каждого обучающегося общую оценку, заносит ее в ведомость.

Студент после проработки первой части теоретического материала, ответит на один случайный вопрос и в случае верного ответа перейдет к изучении следующей части теоретического материала, а в случае неверного – вернется на карточку с первой частью теоретического материала.

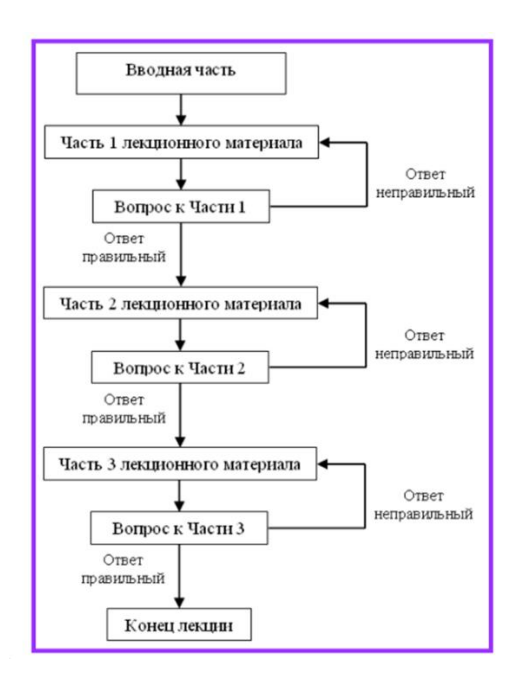

 $\overline{\mathcal{A}}$ https://interactive-plus.ru

Содержимое доступно по лицензии Creative Commons Attribution 4.0 license (CC-BY 4.0)

## Рис. 1

После изучения каждого модуля студент проходит итоговое контрольное тестирование. По окончании курса в зависимости от количества набранных баллов студент допускается (либо не допускается) к итоговой аттестации, которая проходит очно или в виде тестирования.

Одной из основных форм контроля знаний в дистанционном обучении является тестирование, в LMS Moodle имеется обширный инструментарий для создания тестов и проведения не только обучающего, но и контрольного тестирования. Поддерживается несколько типов вопросов в тестовых заданиях (множественный выбор, на соответствие, верно/неверно, короткие ответы, эссе и др.).

Moodle предоставляет много функций, облегчающих обработку тестов. Можно задать шкалу оценки, при корректировке преподавателем тестовых заданий после прохождения теста обучающимися, существует механизм полуавтоматического пересчета результатов. В системе содержатся развитые средства статистического анализа результатов тестирования и, что очень важно, сложности отдельных тестовых вопросов для обучающихся. При изучении любой темы студент имеет возможность с помощью обучающихся тестов самостоятельно проконтролировать свои знания. Результаты тестирования поступают в досье студента. Обучающийся получает возможность в любое время воспользоваться учебными материалами, выполнить работу и получить или улучшить оценку удаленно.

Таким образом, использование среды электронного обучения Moodle позволяет расширить возможности образовательного процесса как в плане увеличения возможностей организации самостоятельной работы студентов, так и использования системы при поддержки различных форм обучения.

Мы убеждены, что система управления обучением Moodle может быть использована не только для организации дистанционного обучения, но, безусловно, полезна и в аудиторном образовательном процессе.

Цифровизация образования – неизбежна, это потребность времени.

## *Список литературы*

1. Смирнова М.А. К вопросу цифровизации российского образования / М.А. Смирнова // Образование и наука в России и за рубежом. – 2019. – №16 (64). – С. 33–35. EDN XXNVOW.

2. Вербицкий А.А. Цифровое обучение: проблемы, риски и перспективы / А.А. Вербицкий // Электронный научно-публицистический журнал «Homo Cyberus». – 2019. –  $N_21$  (6).

3. Невзорова А.В. Изучение возможностей информационной среды образовательной организации в профессиональном развитии педагога / А.В. Невзорова // Образование и воспитание. – 2017. – №1. – С. 9–11. EDN XXWZJR.

4. Добрица В.П., Иванова Т.В. Дидактические возможности разработки электронного курса в системе дистанционного обучения MOODLE / В.П. Добрица, Т.В. Иванова. – 2022. – №3 (61). – 41 с.

5. Гейтс Б. Дорога в будущее / Б. Гейтс. – М.: Издательский отдел «Русская редакция»; ТОО «Channel Trading Ltd», 1996. – 312 с.